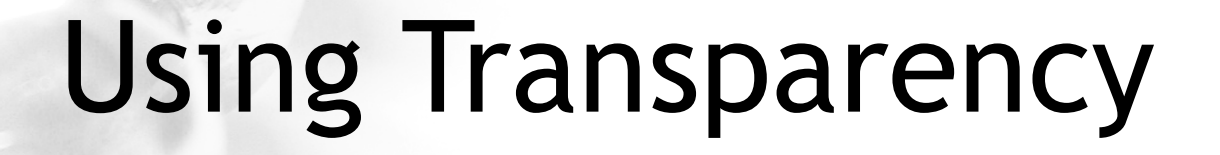

Adding a Whow! to your Application

**CaptainCasa** 

## Demo Workplace

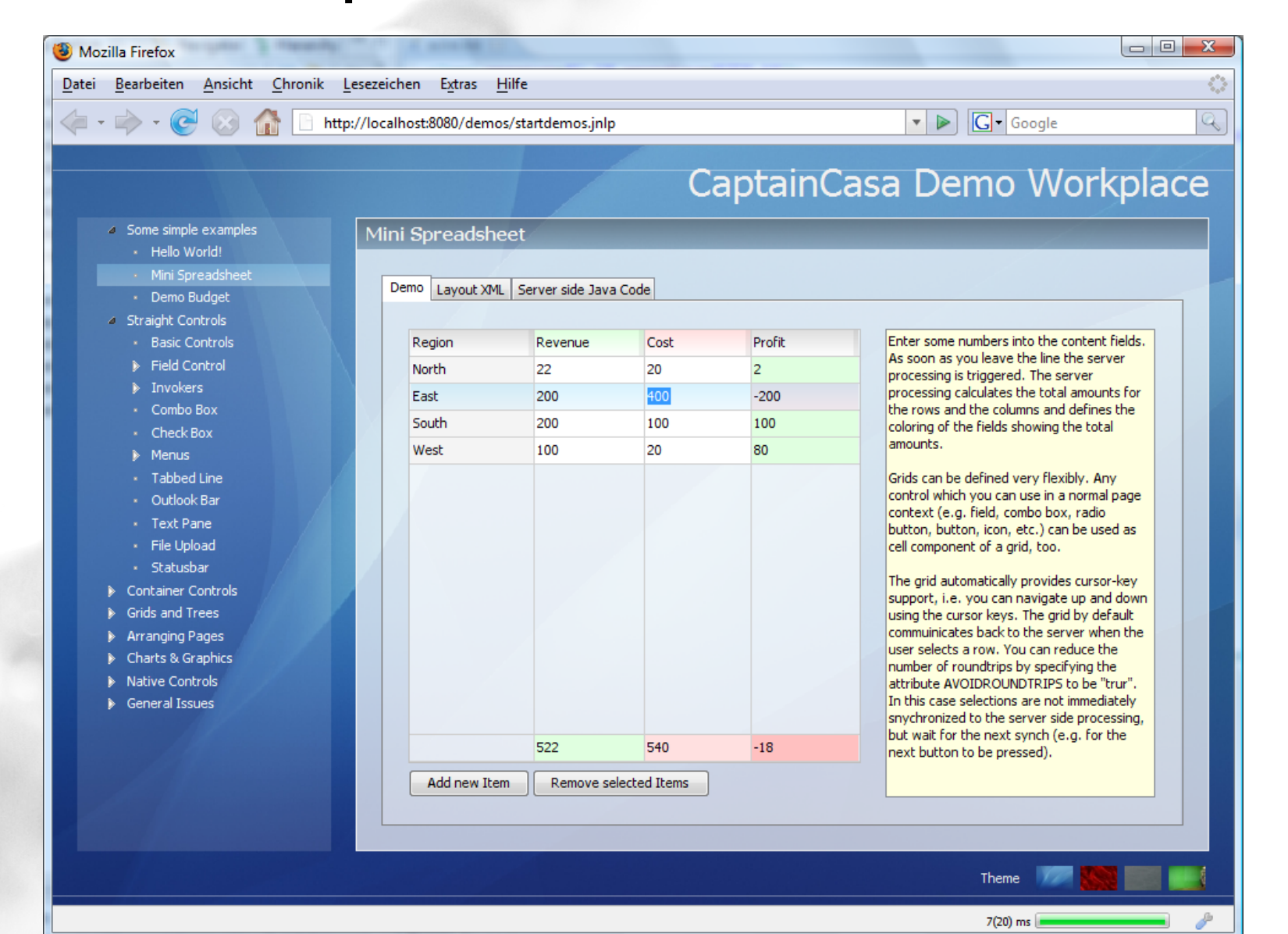

CaptainCasa

## Different Themes

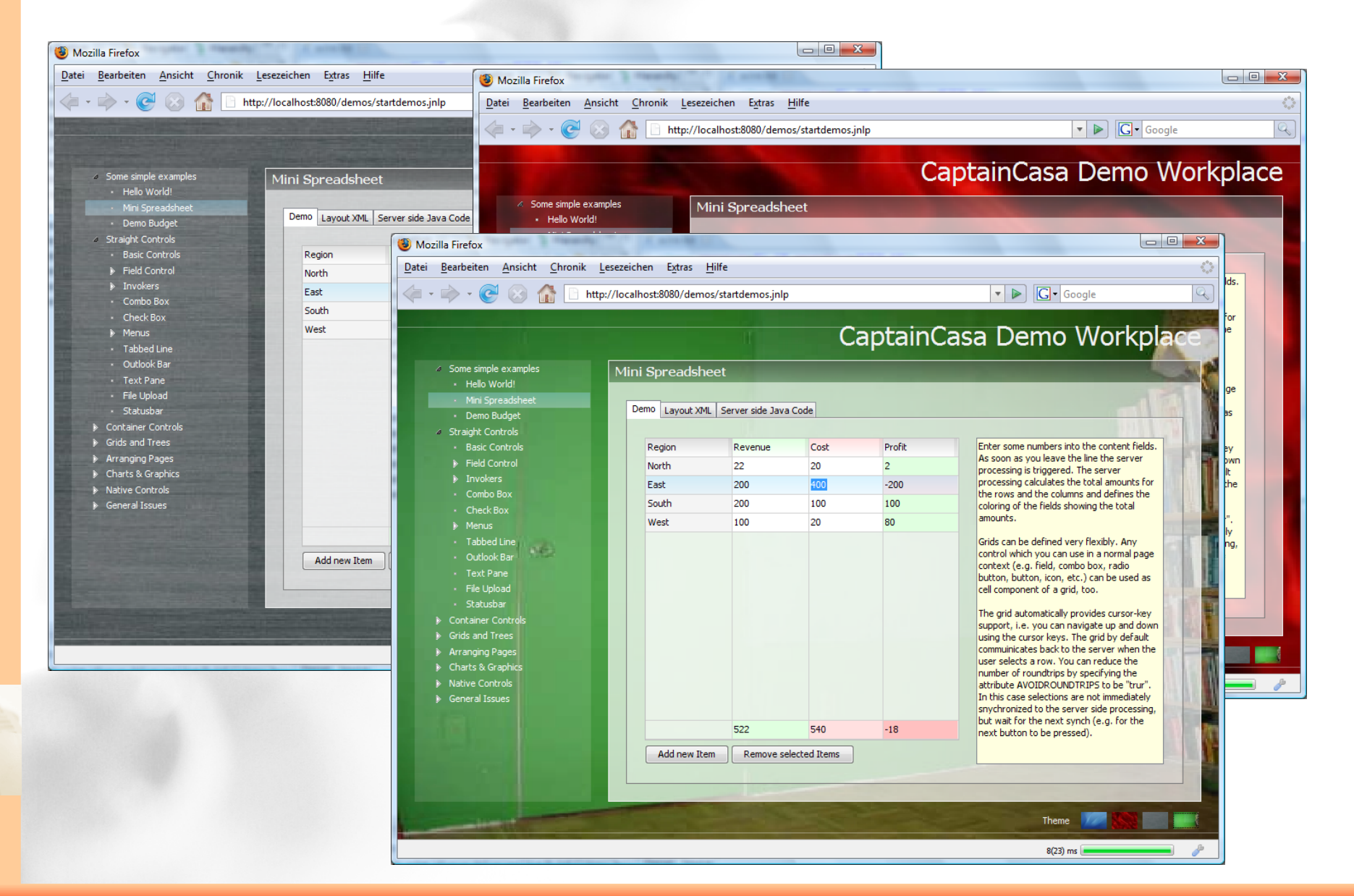

**CaptainCasa** 

## How to...

#### • Color definitions

- Either: #RRGGBB ==> normal color
- Or: #RRGGBBTT ==> transparent color
- **Strategy** 
	- No explicit color definitions within component / style attributes – just definition of shading
	- Central, out-most page contains background coloring which shines through all components on top

# Related Information

#### Style Management

– CaptainCasa Enterprise client allows all concrete color / sizing definitions to be outsourced into style definitions; you may have multiple style definitions for different types of users

### **General Sizing**

- All components/texts/pixel definitions can be enlarged using a client-dependent percentage factor
- **Right to Left** 
	- Screens automatically support right to left display